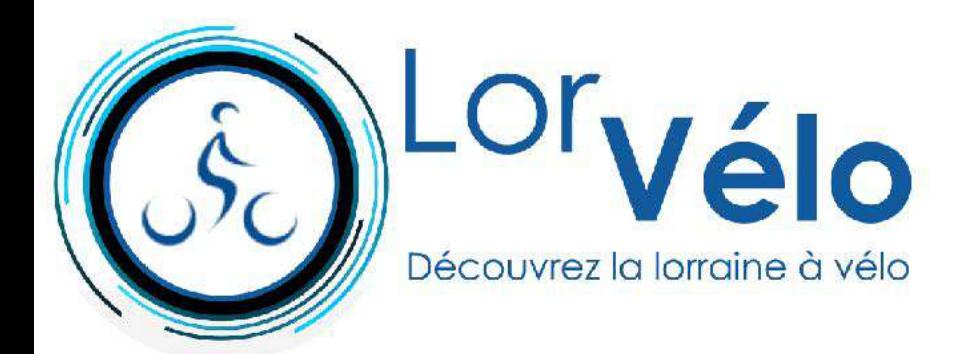

# **La Moselle à vélo de Remiremont à Epinal**

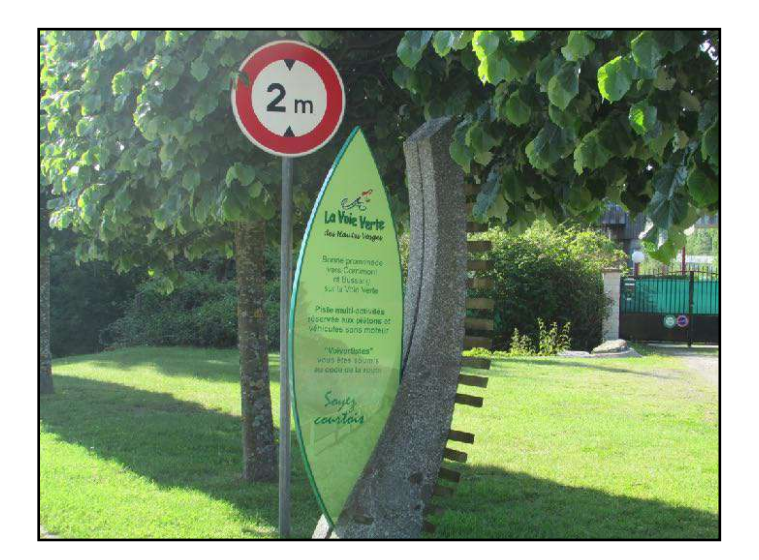

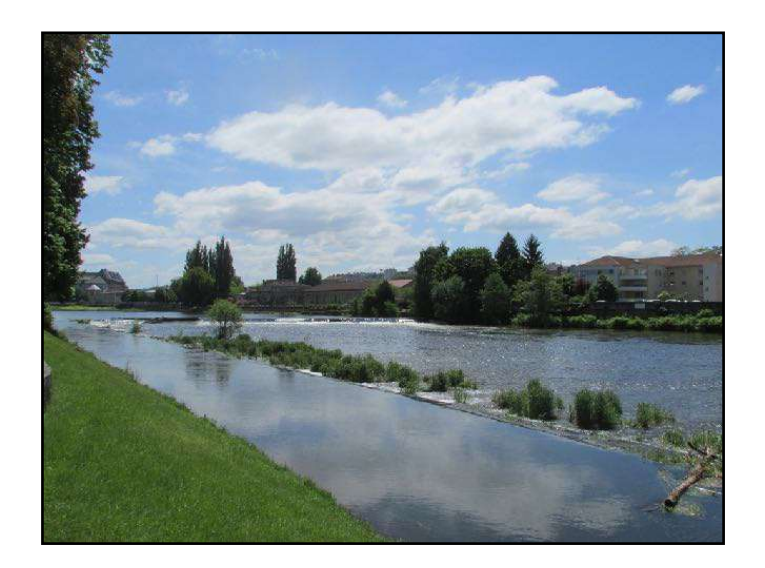

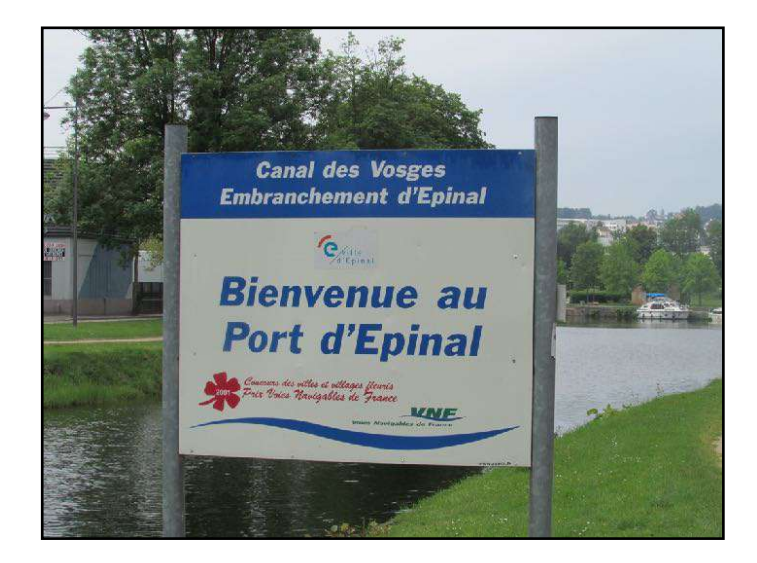

*[www.lorvelo.fr](http://www.lorvelo.fr)*

**La Moselle à vélo étape 2 de Remiremont à Epinal 29 km** 

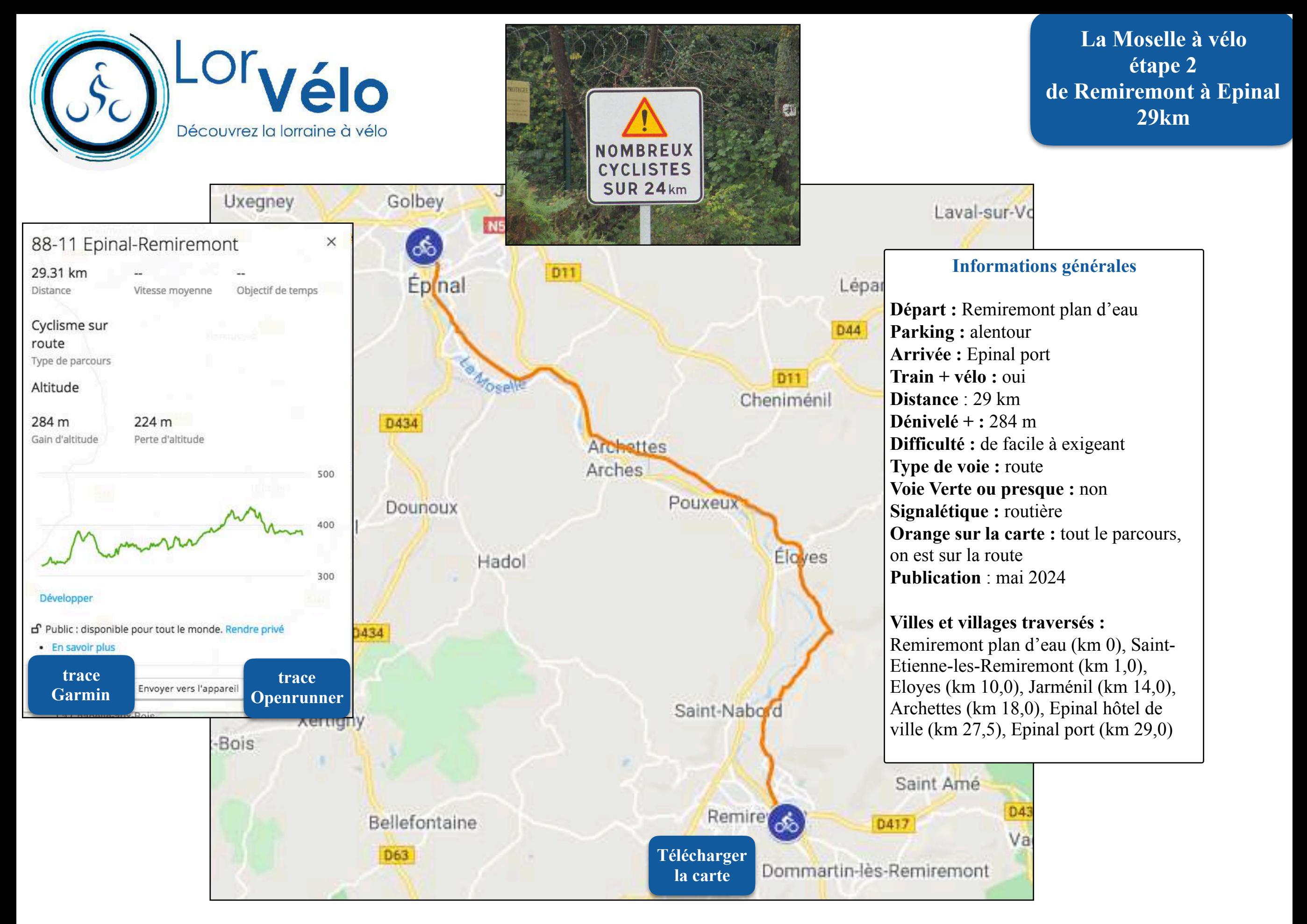

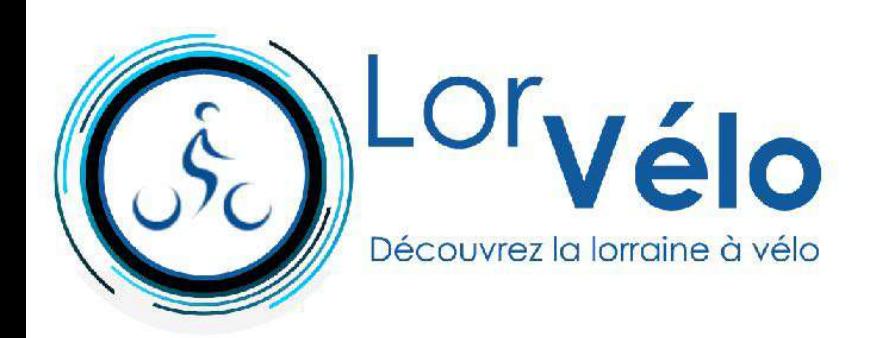

**Remiremont plan d'eau (km 0)**

**[En savoir plus](https://fr.wikipedia.org/wiki/Remiremont)**

**La Moselle à vélo étape 2 de Remiremont à Epinal 29km**

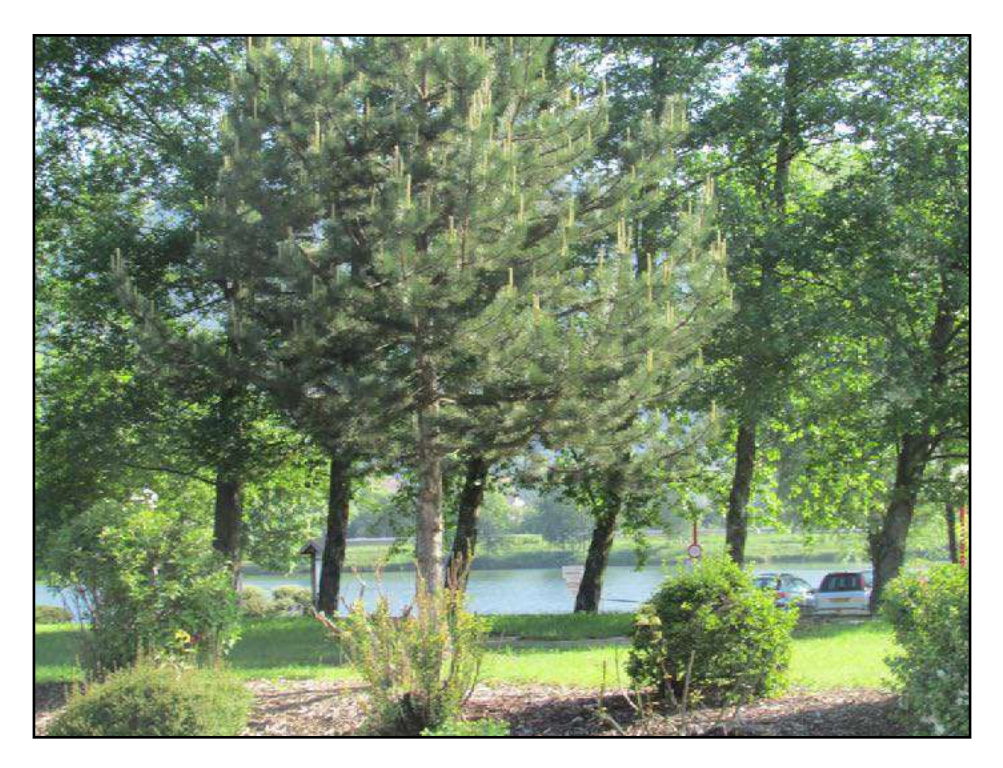

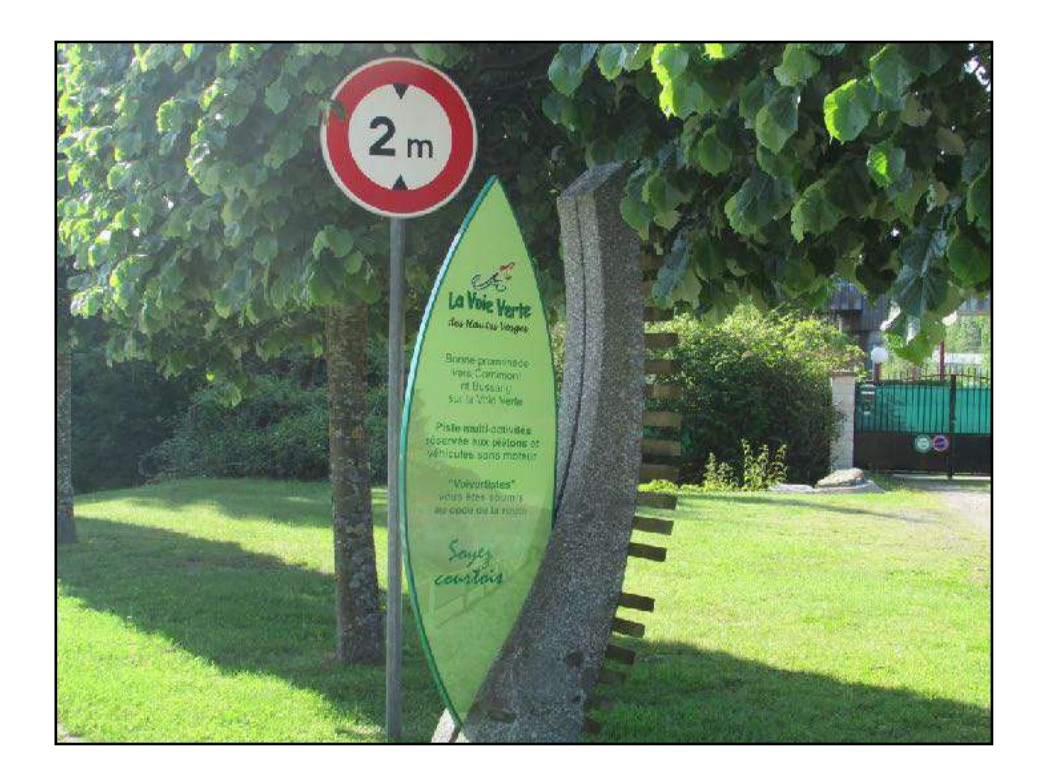

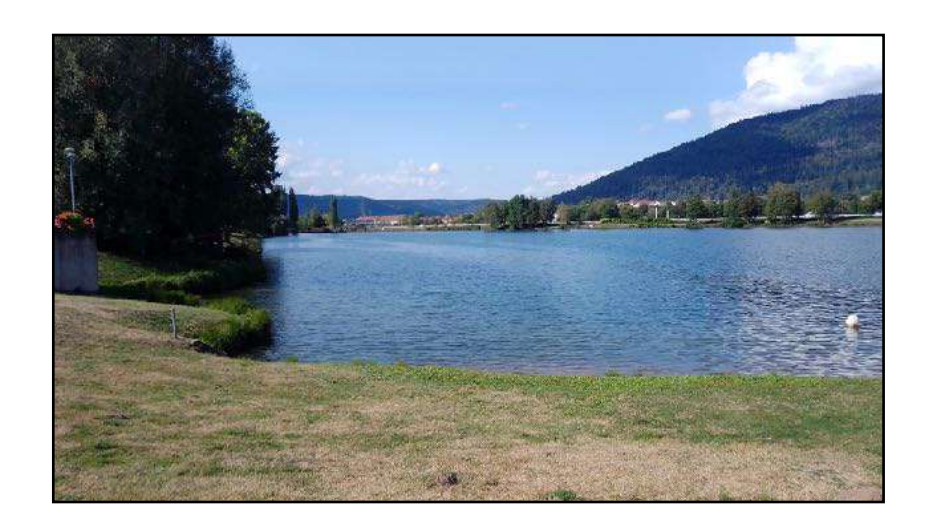

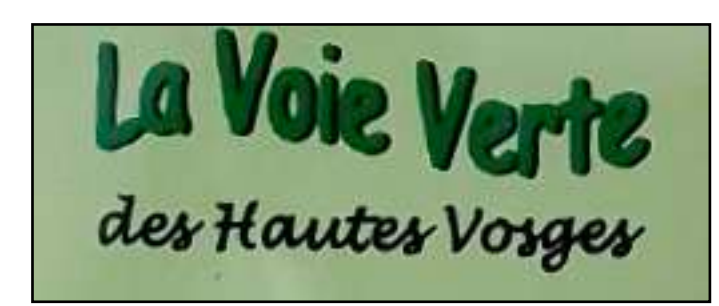

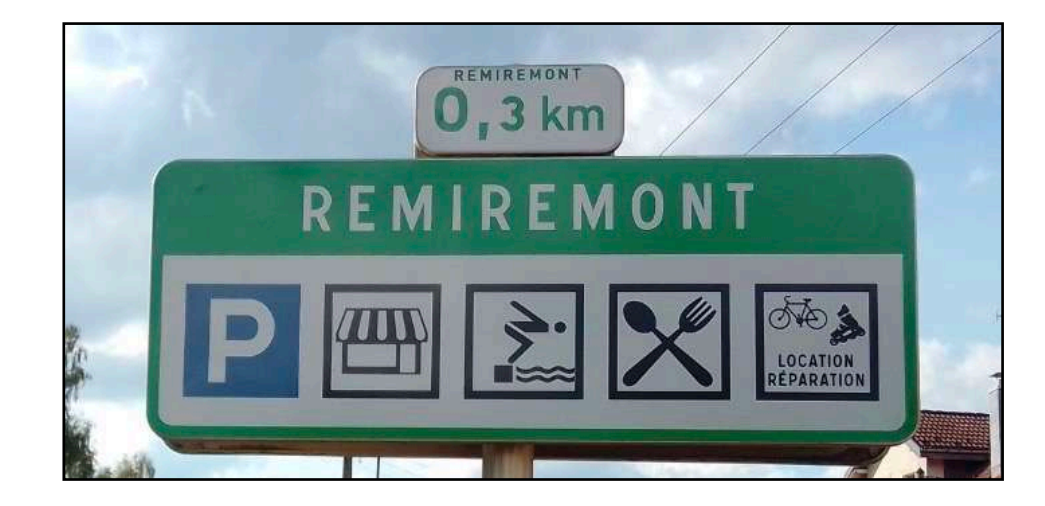

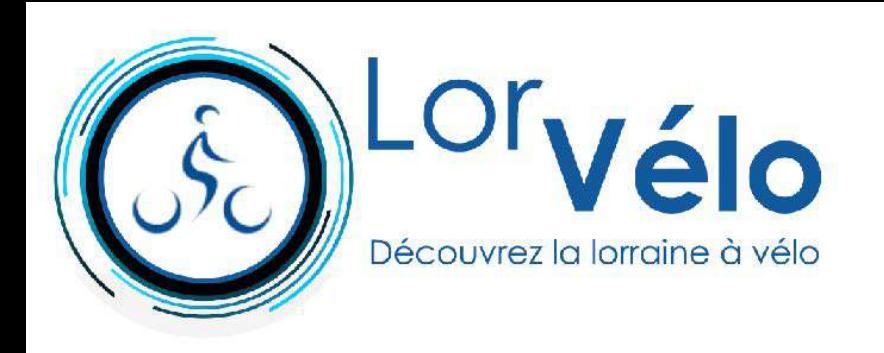

**Saint-Etienne-les-Remiremont (km 1,0)** 

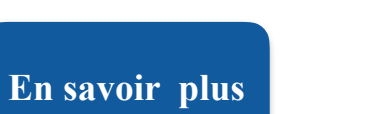

**La Moselle à vélo étape 2 de Remiremont à Epinal 29km**

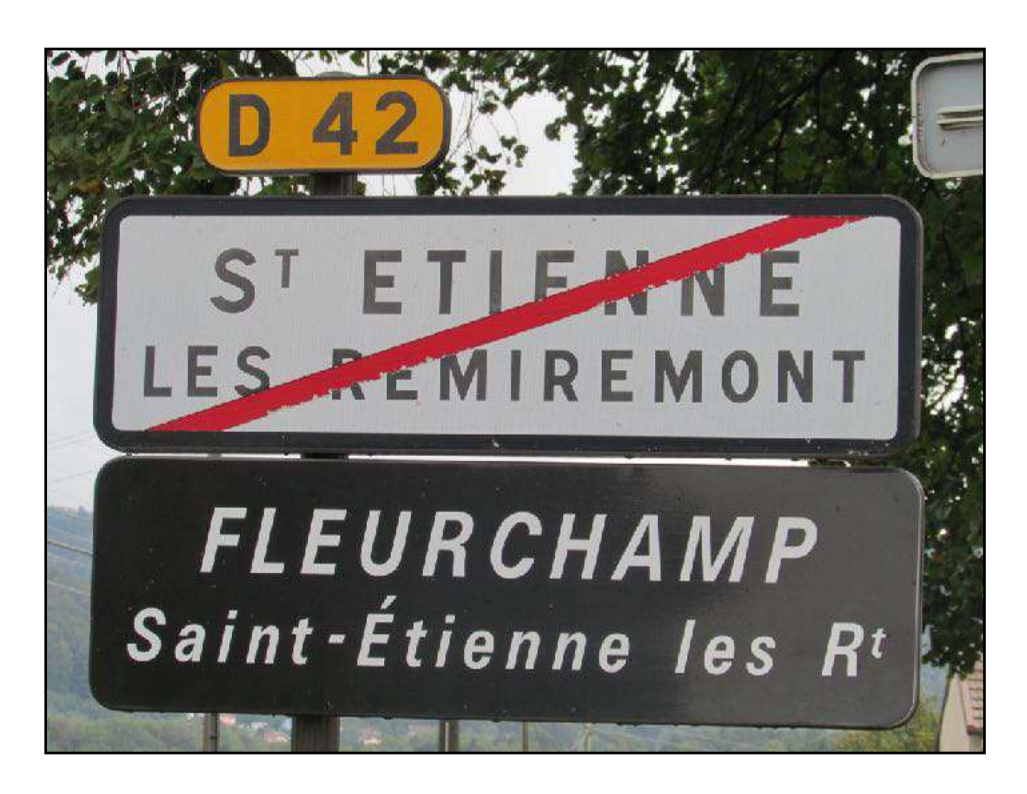

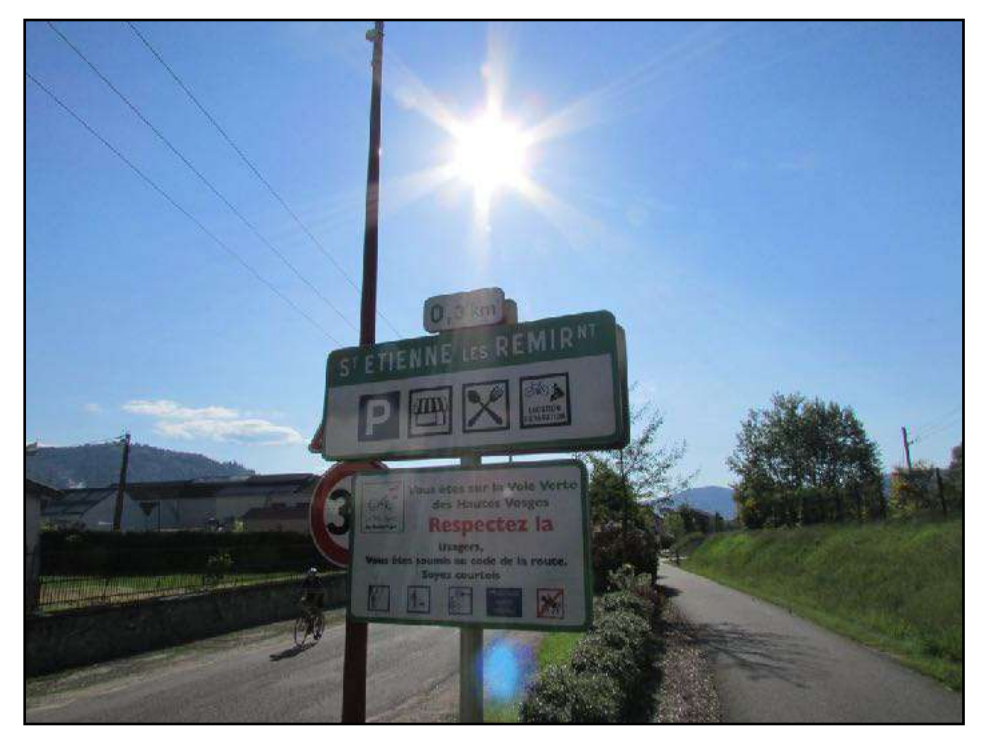

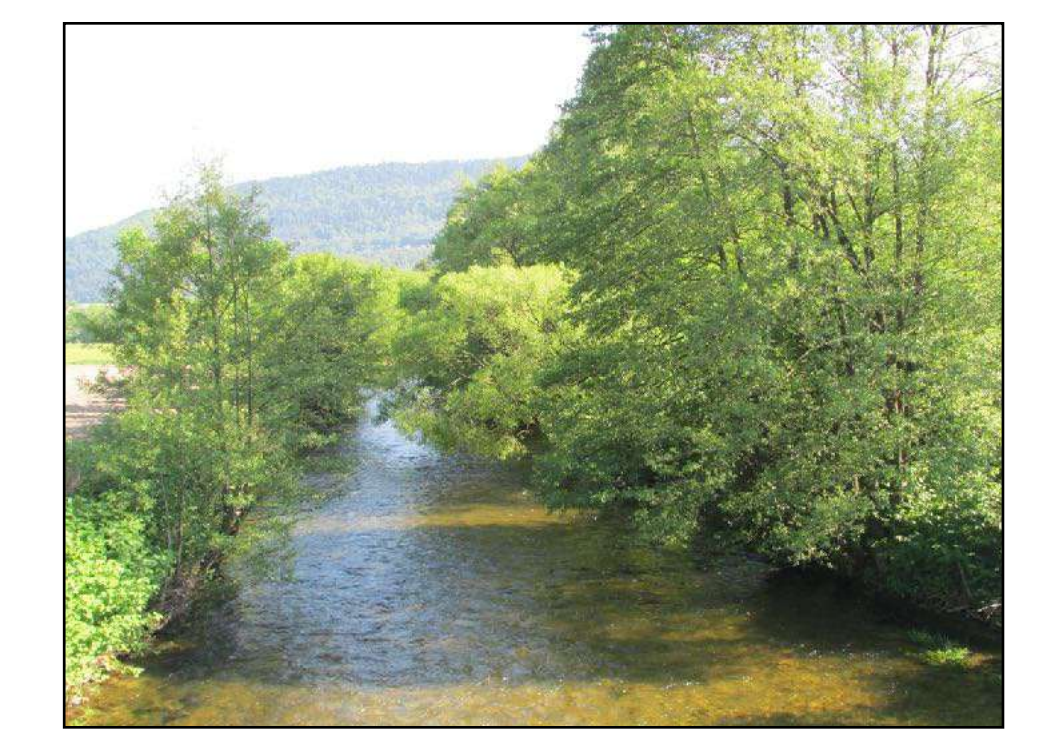

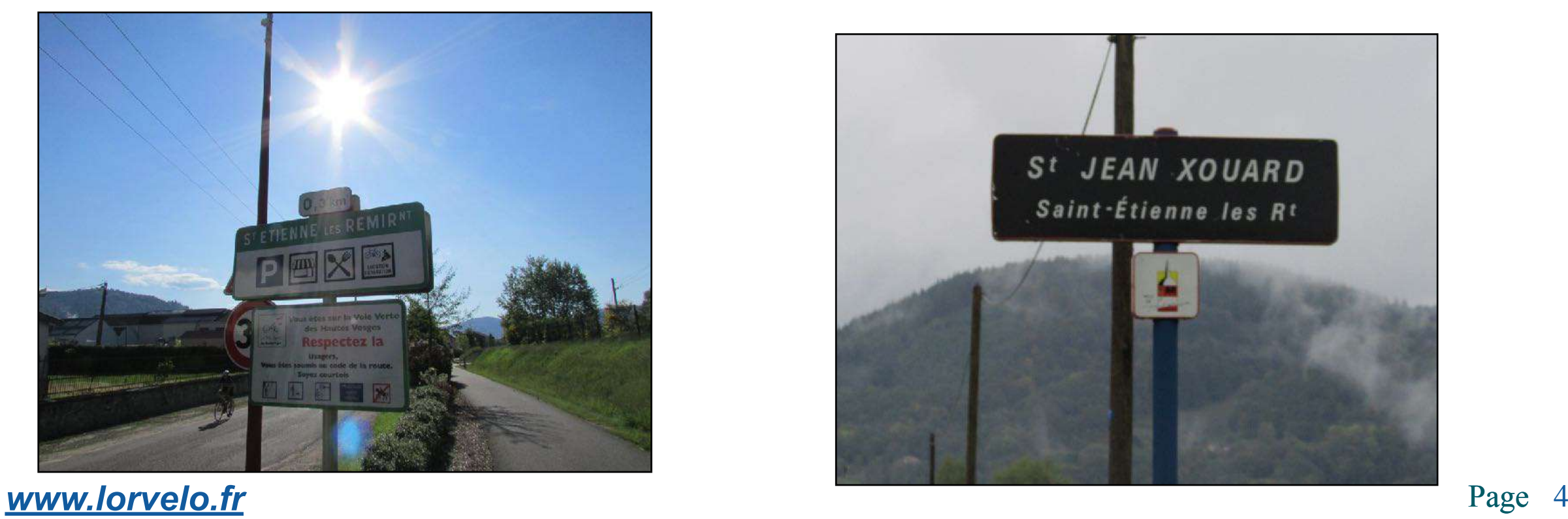

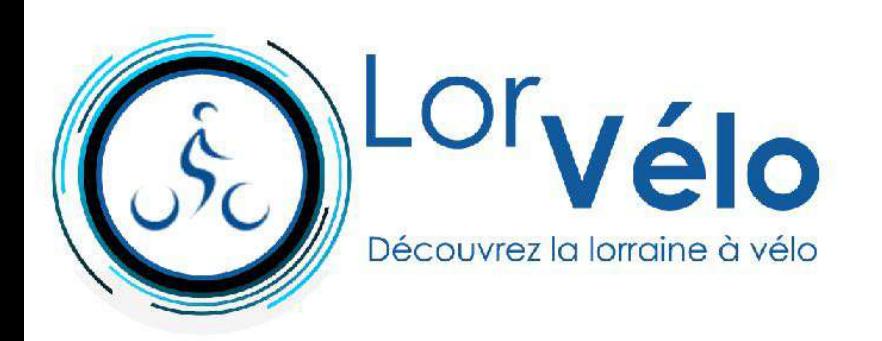

**Eloyes (km 19,0)**

**[En savoir plus](https://fr.wikipedia.org/wiki/%C3%89loyes)**

n i

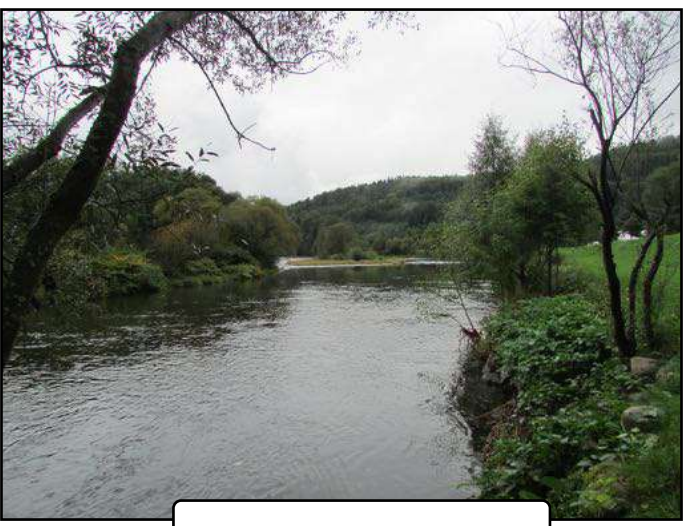

la Moselle

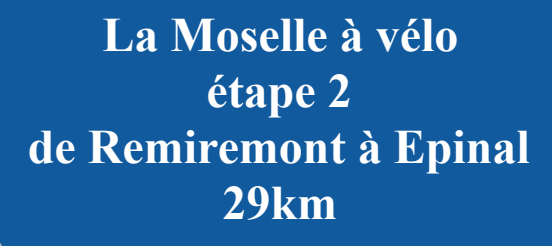

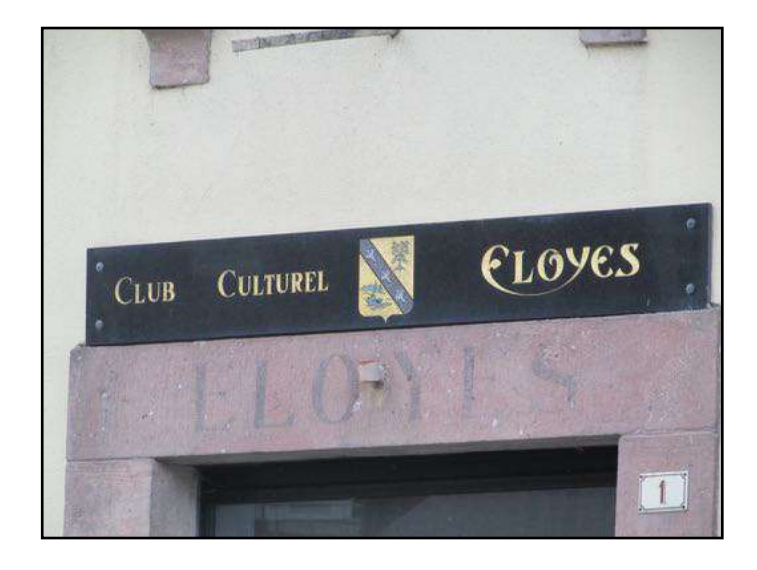

**Jarménil (km 14,0)**

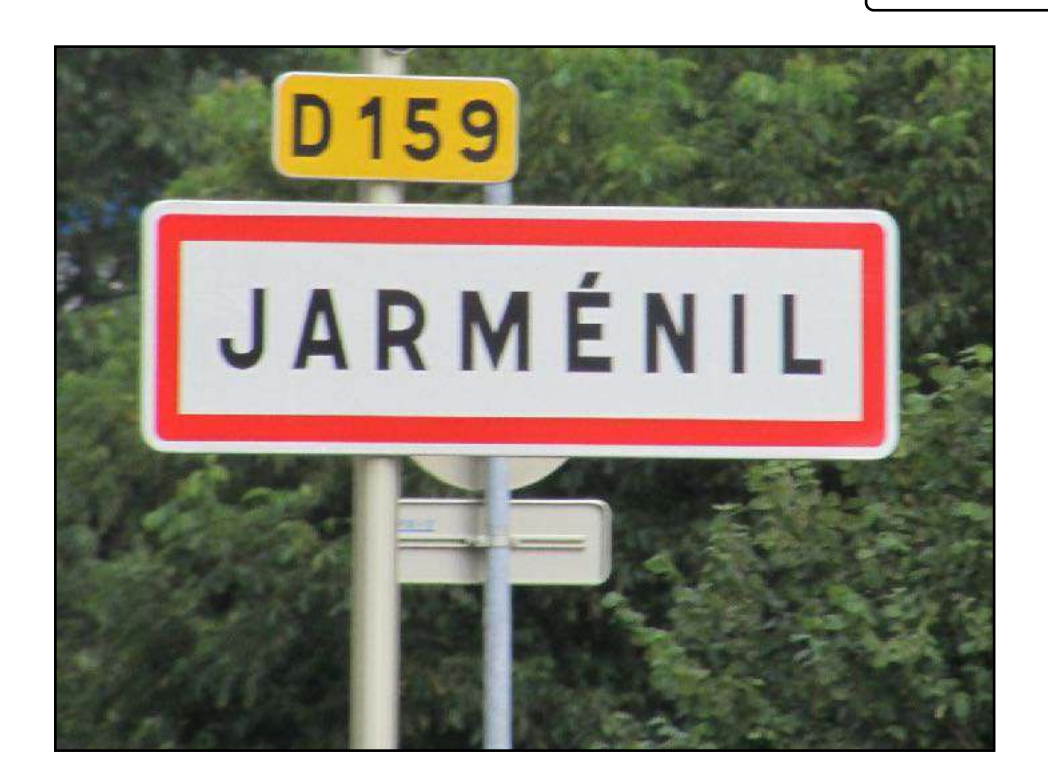

**[En savoir plus](https://fr.wikipedia.org/wiki/Jarm%C3%A9nil)**

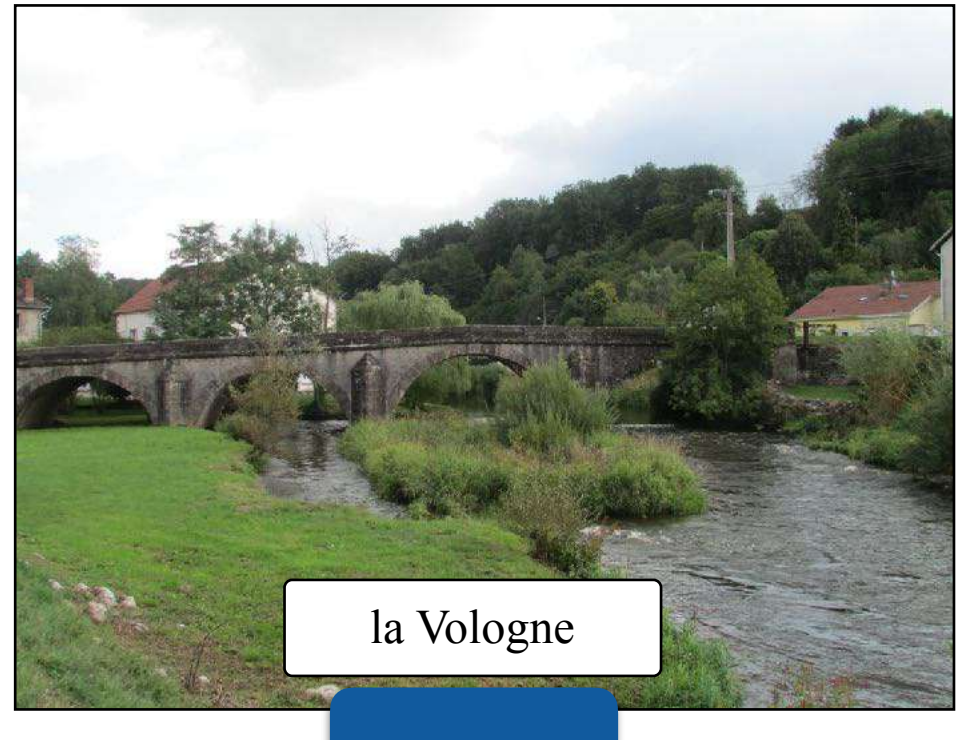

*[www.lorvelo.fr](http://www.lorvelo.fr)* Page 5

**[En savoir plus](https://fr.wikipedia.org/wiki/Vologne)**

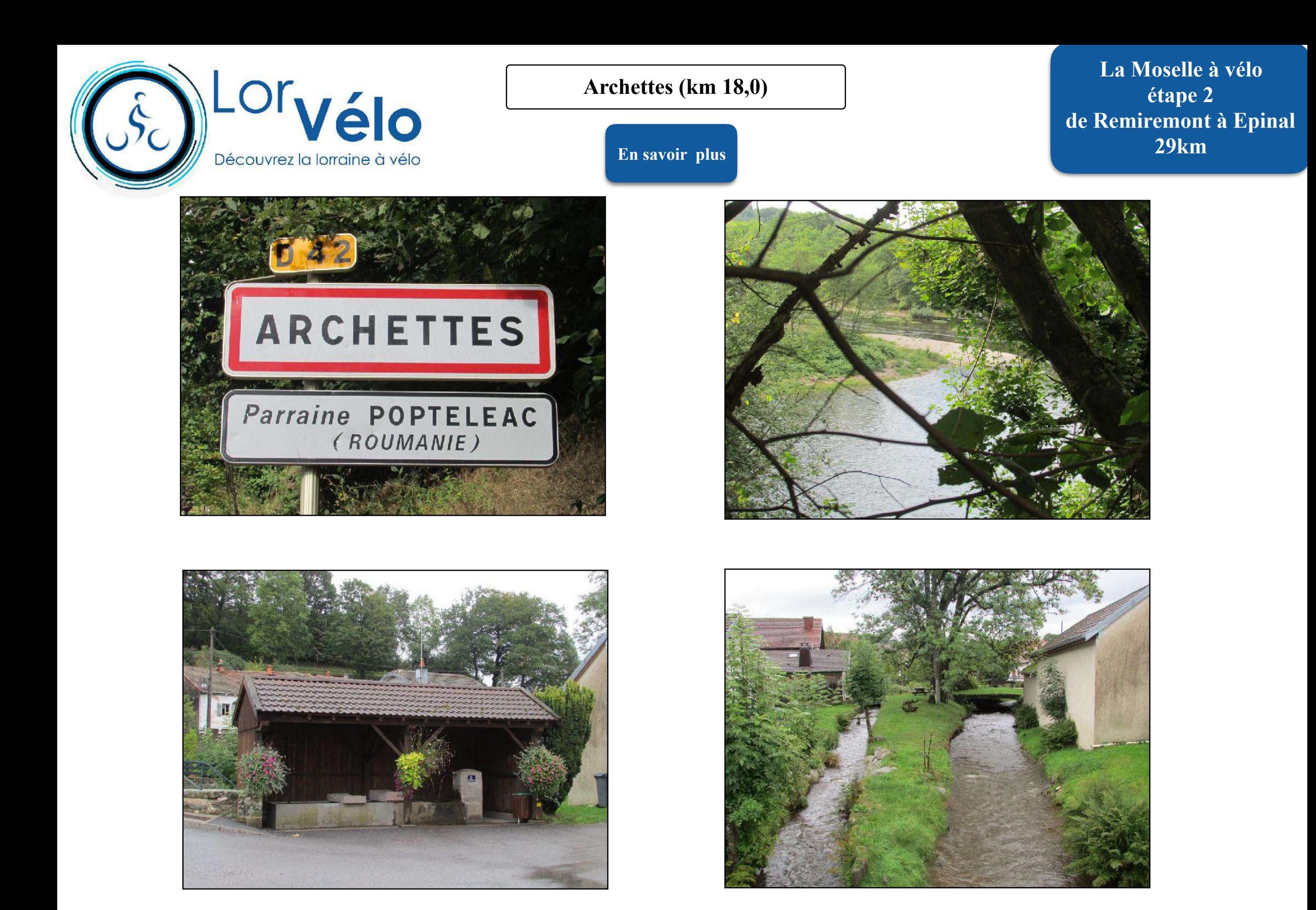

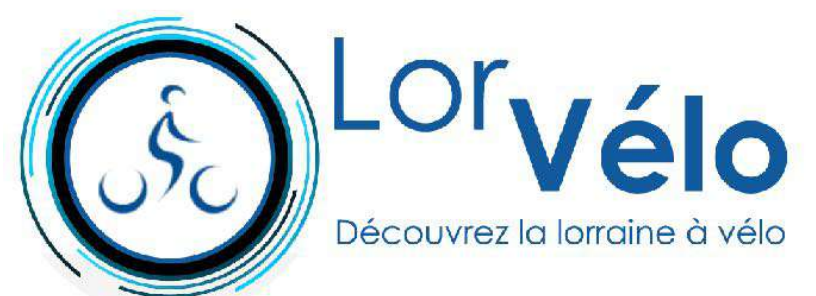

# **de Archettes à Epinal**

**La Moselle à vélo étape 2 de Remiremont à Epinal 29km**

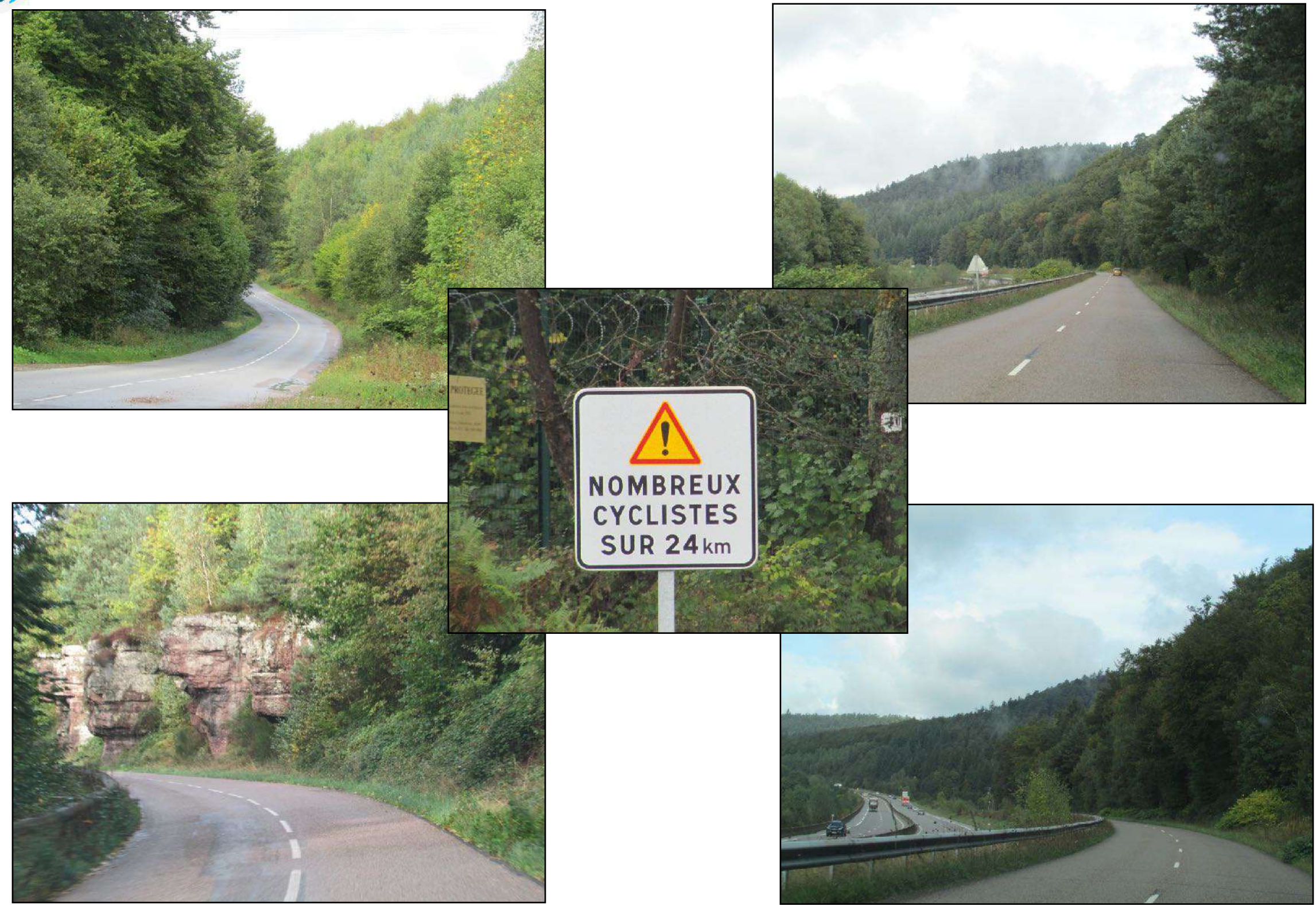

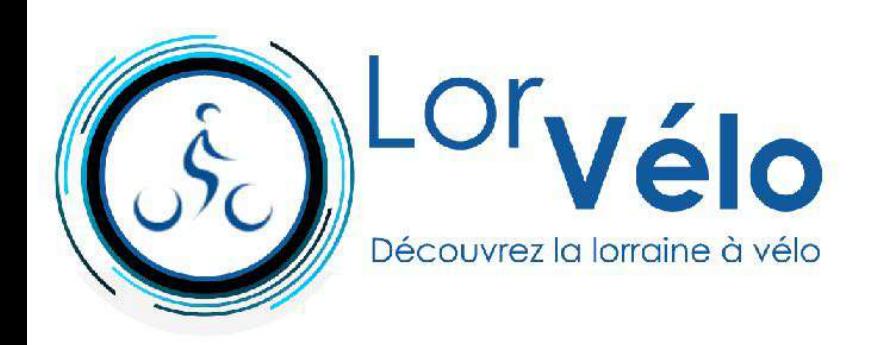

**Epinal (km 29,0)**

**[En savoir plus](https://fr.wikipedia.org/wiki/%C3%89pinal)**

**La Moselle à vélo étape 2 de Remiremont à Epinal 29km**

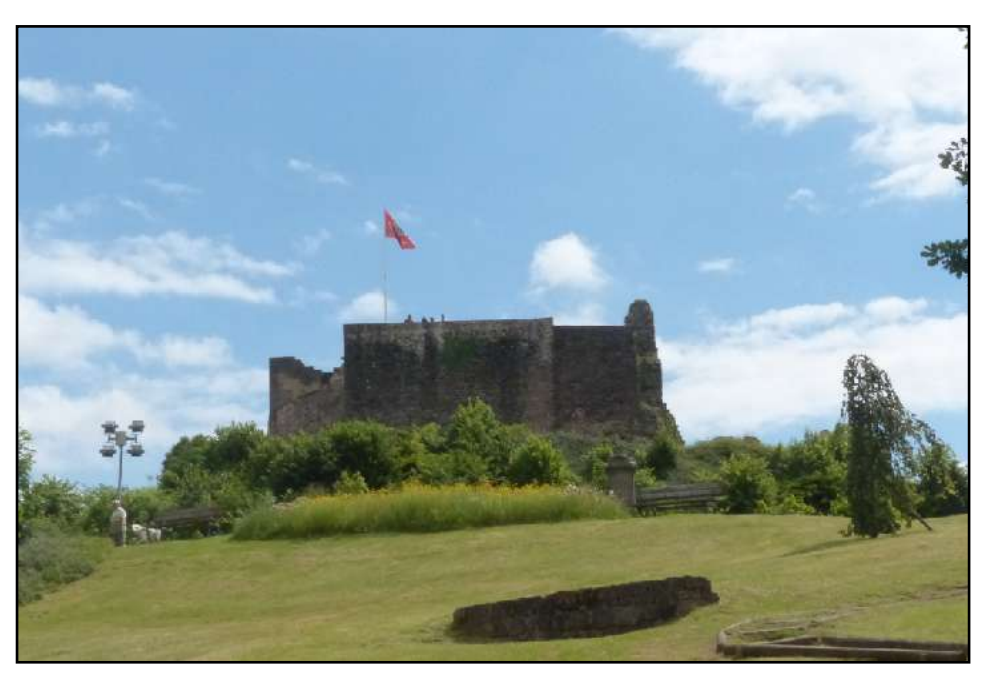

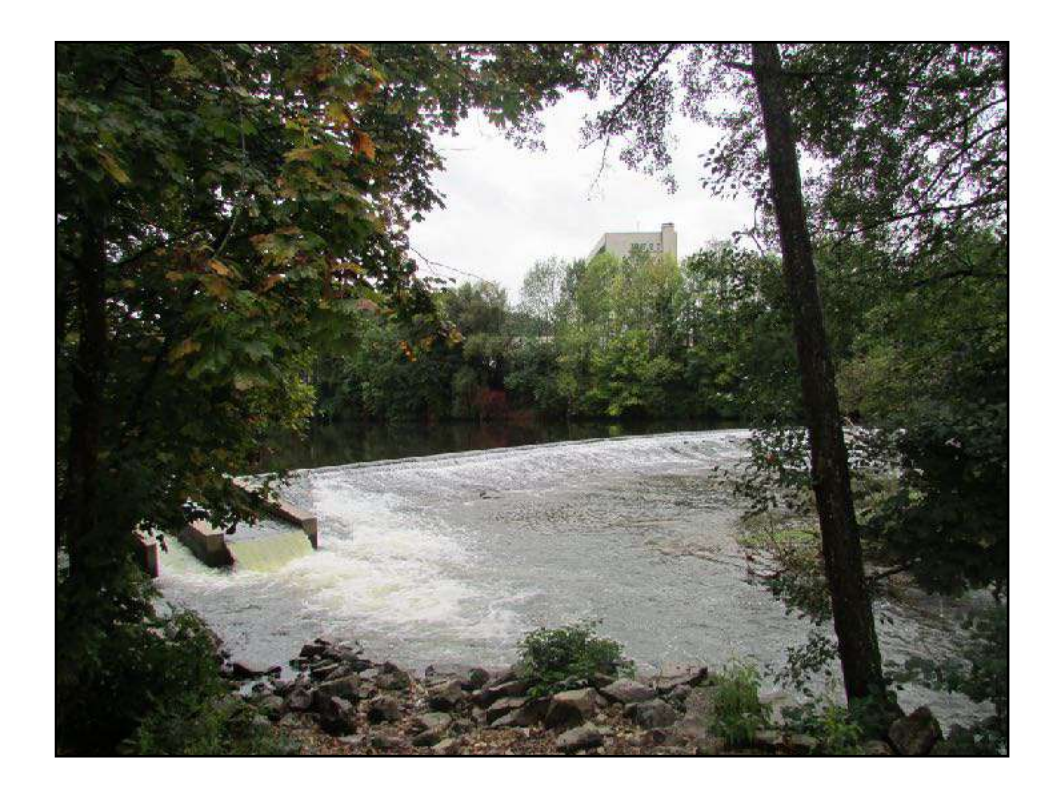

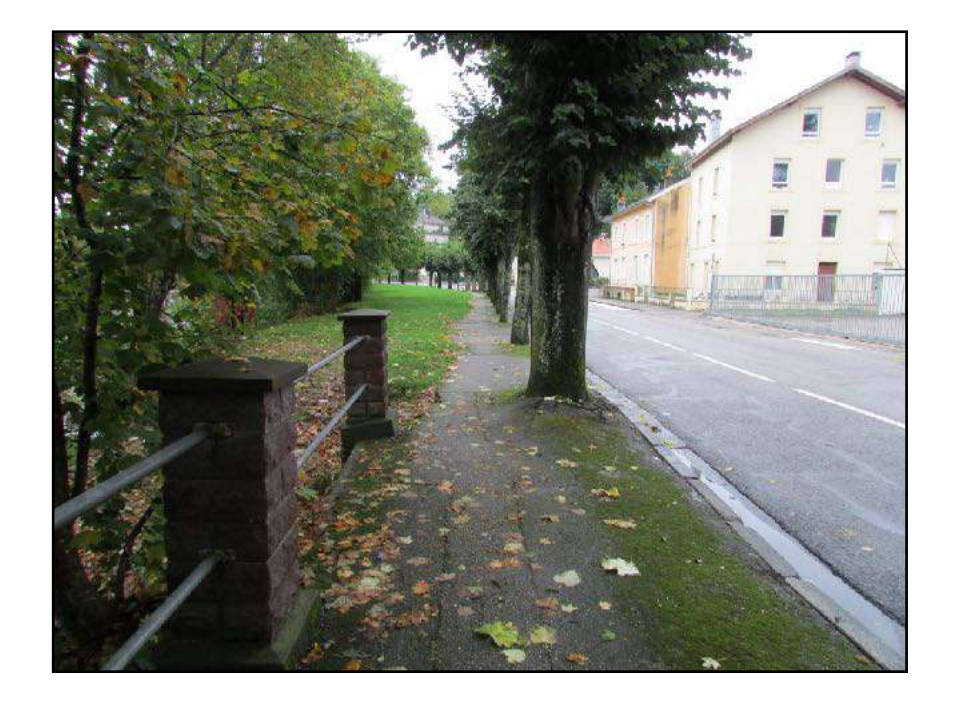

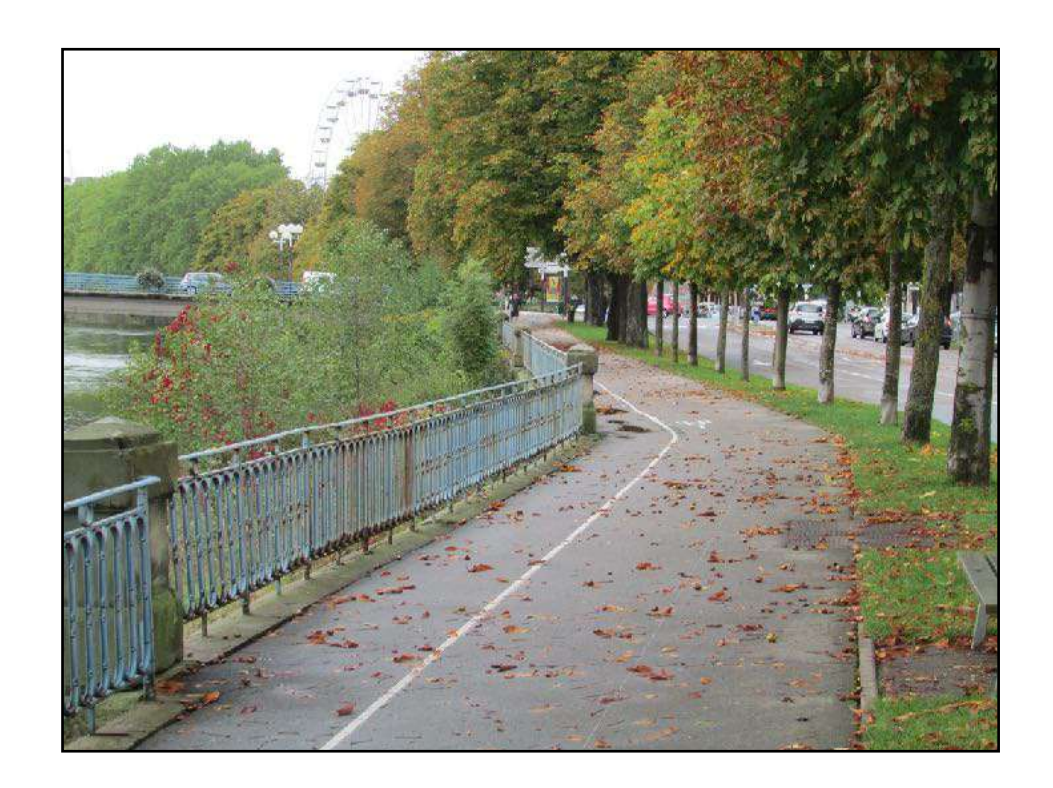

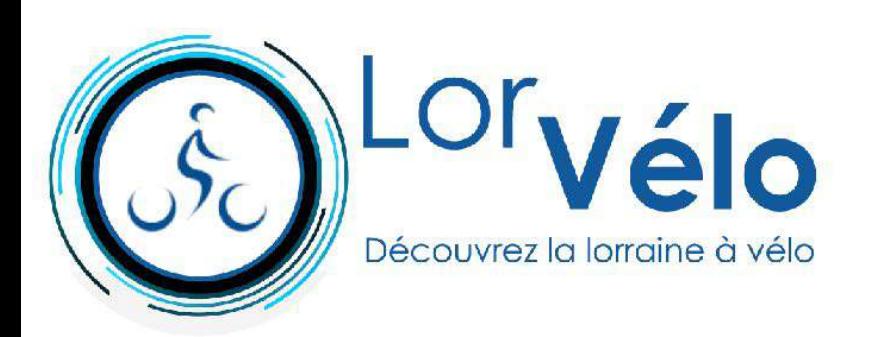

#### **Epinal Hotel de Ville**

**[En savoir plus](https://fr.wikipedia.org/wiki/%C3%89pinal)**

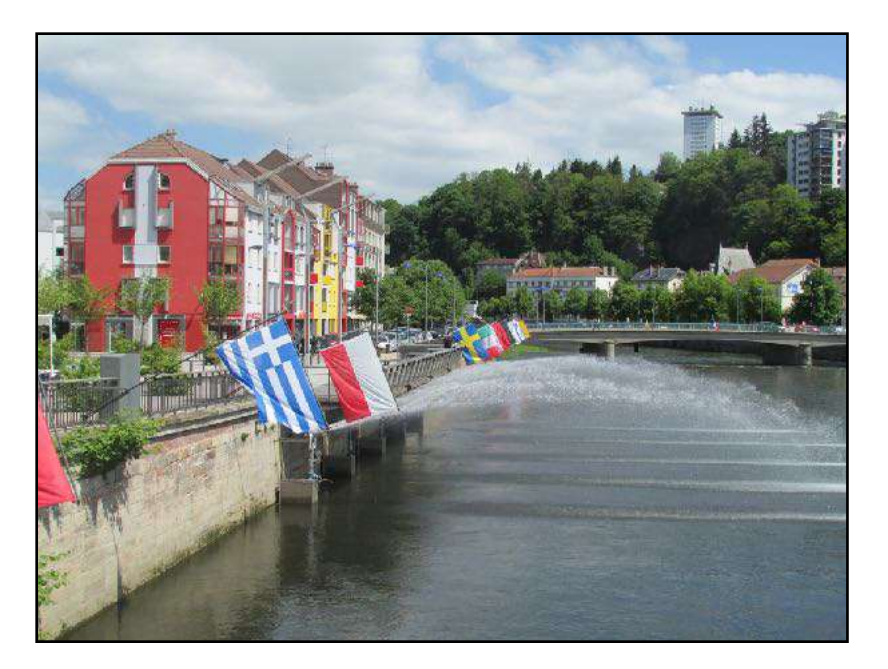

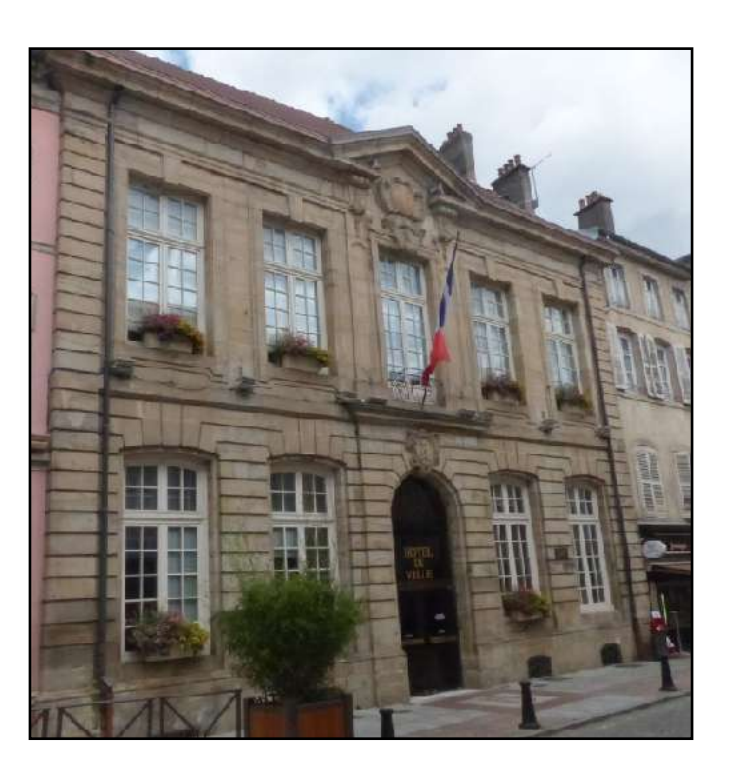

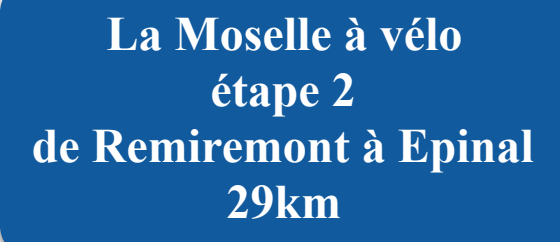

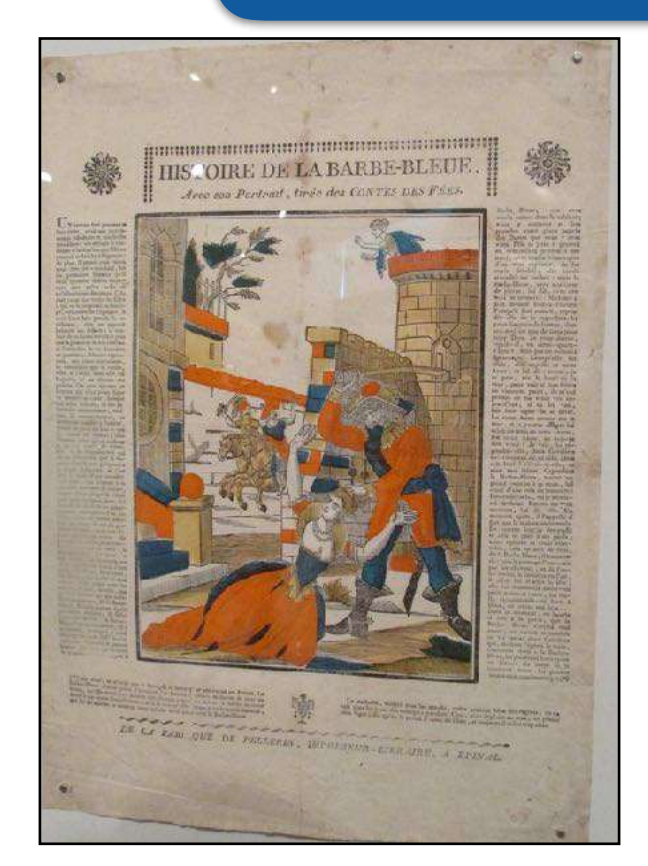

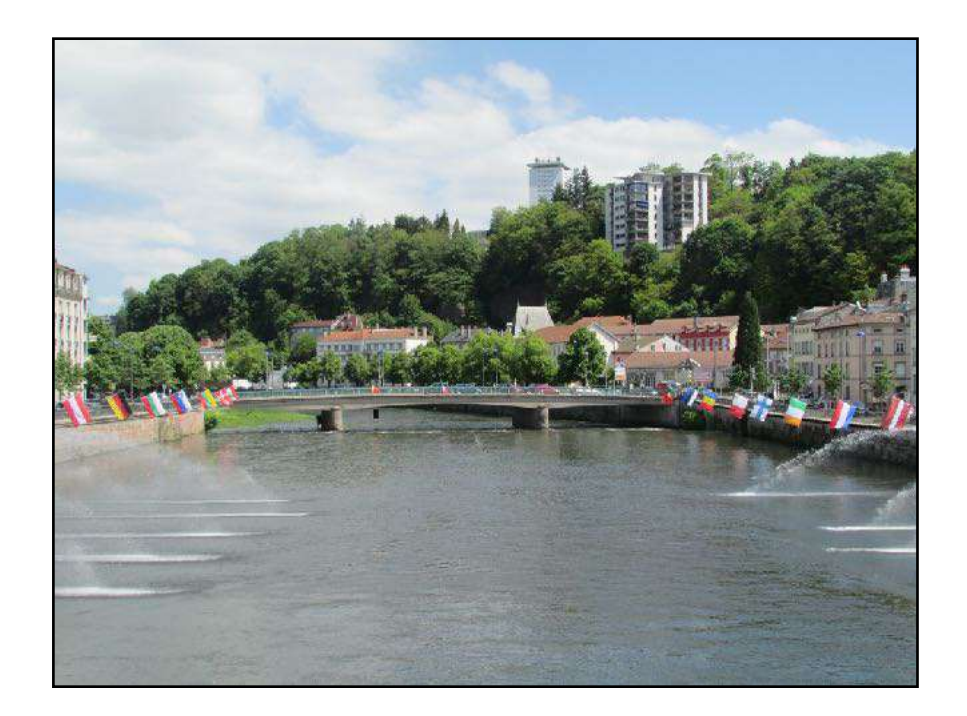

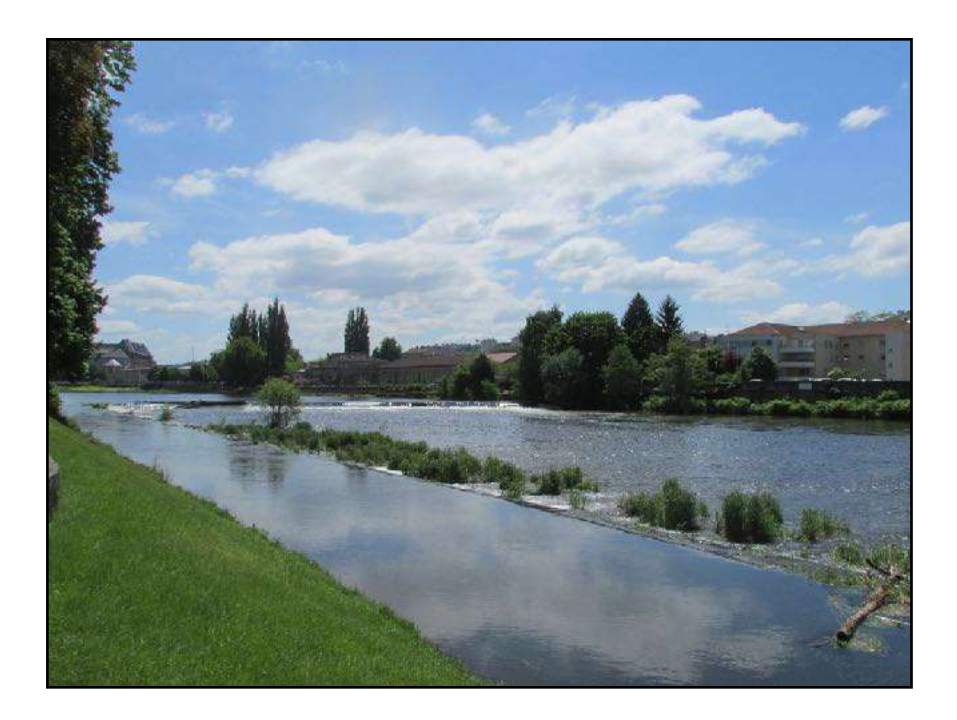

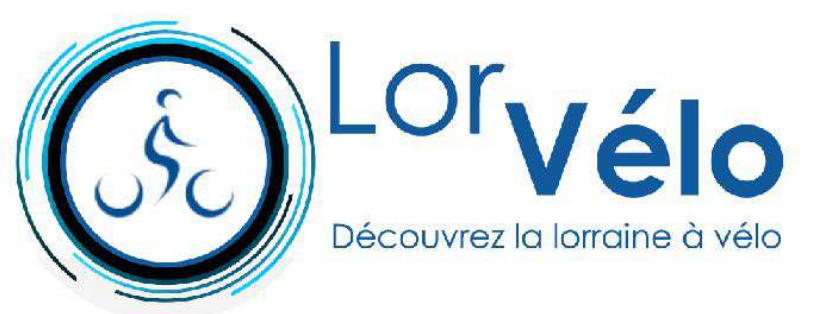

# **Epinal port (km 29,0)**

**[En savoir plus](https://fr.wikipedia.org/wiki/%C3%89pinal)**

**La Moselle à vélo étape 2 de Remiremont à Epinal 29km**

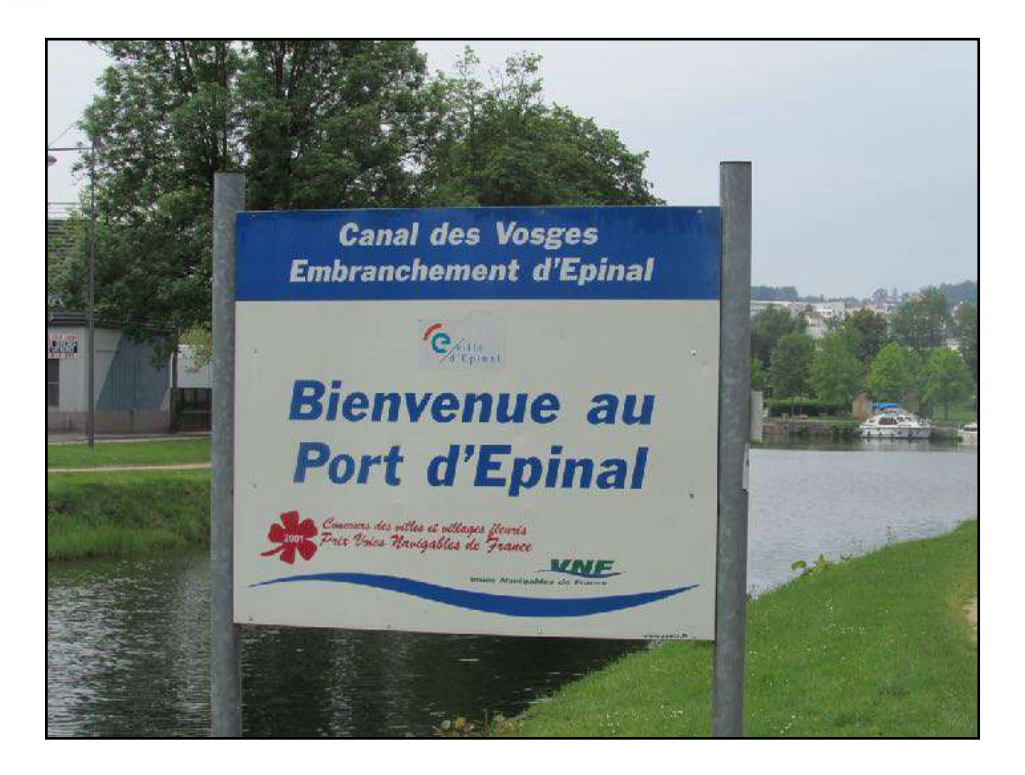

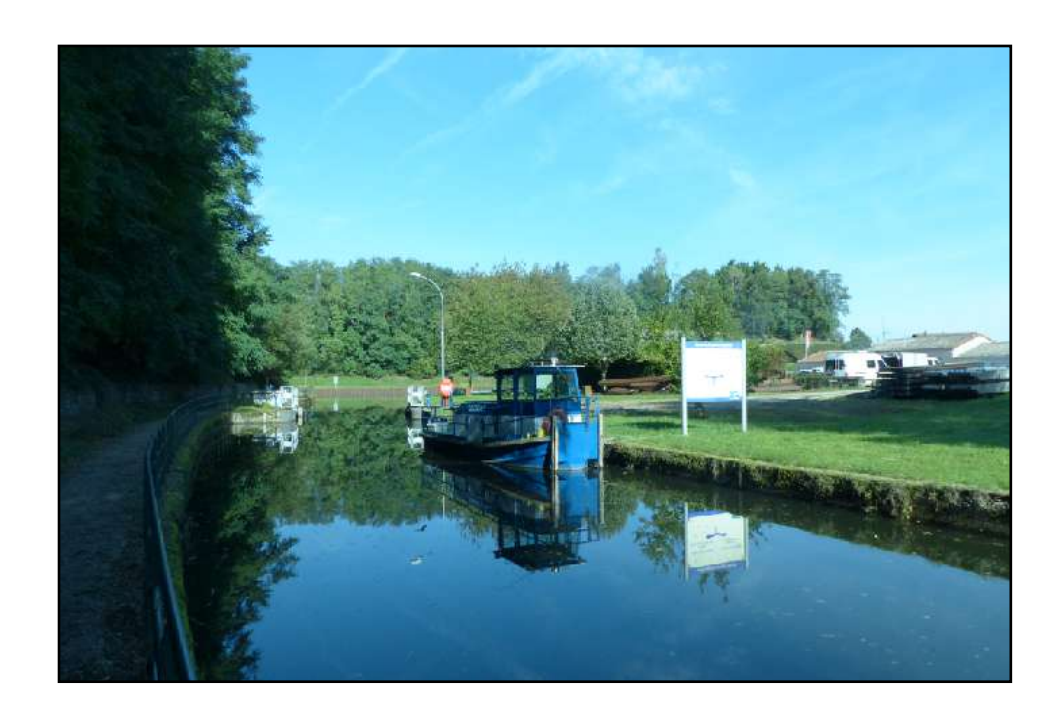

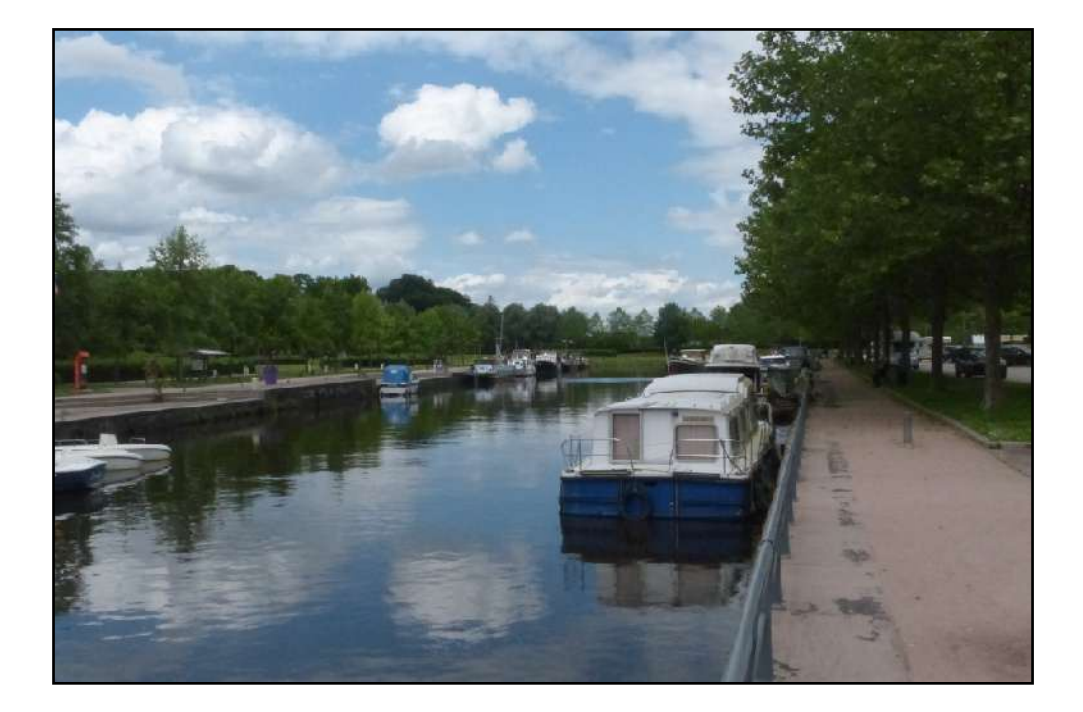

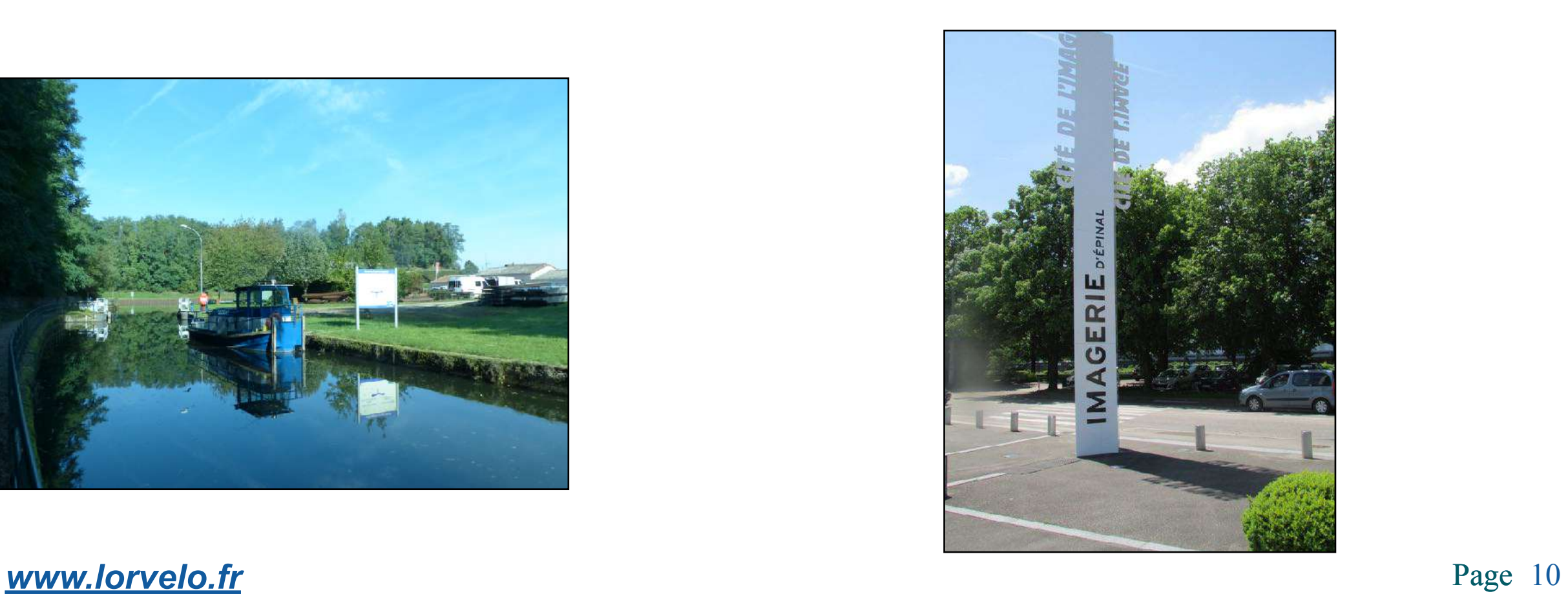